Учебная практика\_223 группа Теория 6 урок

#### Печать со «своим оборотом» и «на оборот другая (чужая) форма»

После получения оттиска с формы на одной стороне листа, приступают к печатанию на его обратной стороне. Если печатную форму не меняют, то на обеих сторонах получают одинаковые изображения. Это называется печатью «со своим оборотом» или на оборот своя формат. Если изображение на обратной стороне листа получают с другой формы, то это называют печатью «с чужим оборотом» или «на оборот другая форма»

Запечатанный с обеих сторон лист разрезают на части и каждую часть фальцуют в тетрадь. Для обеспечения правильной последовательности страниц в тетради, полосы на форме расставляют в определенном порядке - по схеме спуска.

*Спуском* (расстановкой) полос называется такое их расположение на форме, которое обеспечивает правильную последовательность страниц внутри тетради и между смежными тетрадями в блоке.

При изготовлении полиграфической продукции применяются различные спуски полос: *одинарные* , рассчитанные на изготовление отдельных брошюр издания и *двойниковые* , рассчитанные на изготовление двух одинаковых брошюр. Двойниковые спуски позволяют повысить производительность труда при обработке листов, подборке и соединения их в блок. В зависимости от характера издания, спуски бывают:

а) книжные;

б) альбомные;

в) табличные;

г) блокнотные;

д) афишные;

е) акцидентные и др.

Схема спуска зависит от того, с какой формы будут печатать на обороте листа - со своей или с чужой. Число полос в схеме спуска всегда кратны двум - 2, 4, 8, 16, 32, 64 и т.д.

В зависимости от числа сгибов в тетради, спуски бывают:

а) односгибные;

б) двухсгибные;

в) трехсгибные;

г) четырехсгибные.

При составлении схемы спуска учитывается и вид фальцовки - ручная или машинная.

При машинной фальцовке схемы спусков строят, исходя из особенностей устройства фальцевальной машины.

При этом, особое значение имеет месторасположение первой полосы листа.

В двух- и четырехсгибных тетрадях в углу бокового равнения должна быть 3-я полоса, в 3-х сгибной - 6-я полоса.

При спуске «на оборот другая форма», угол бокового равнения при фальцовке будет одновременно верным углом при печати.

*Книжные спуски* применяются при печатании книг и брошюр. При книжном спуске корешок длиннее головки.

*Альбомный спуск* применяется при печатании изданий альбомного типа: проспектов, блокнотов и т.п. Они отличаются от книжных тем, что корешковое поле полосы располагается вдоль ее короткой стороны, головка длиннее корешка. В соответствии с этим, меняется расположение полос на форме и способ фальцовки.

В зависимости от комплектовки блока, все книжные и альбомные спуски делятся на две группы : спуск «лист к листу» (а) и спуск «вкладкой» (б), см. Рисунок различные виды спусков.

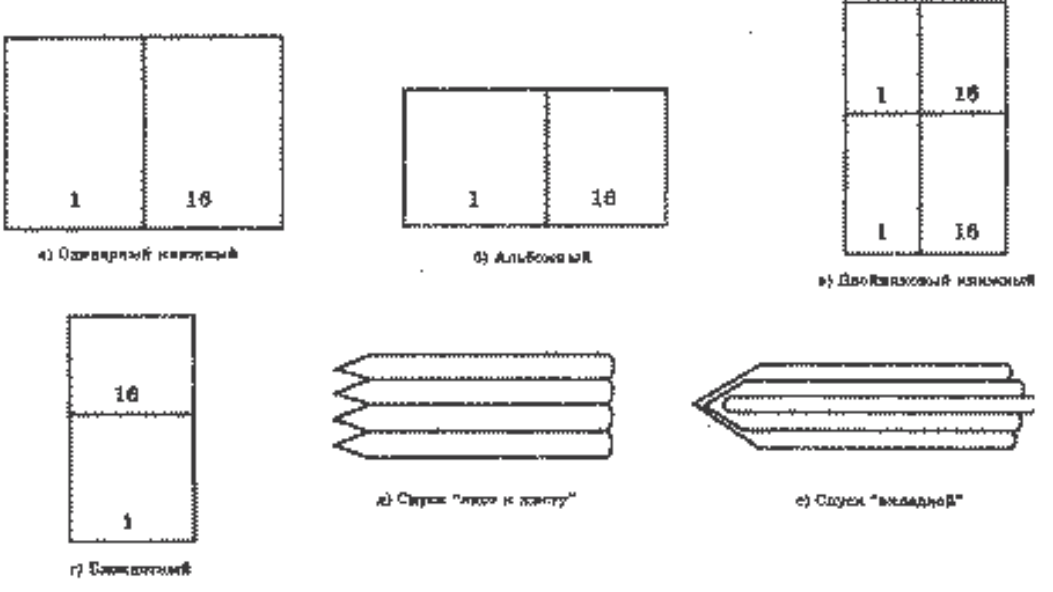

*Рисунок* **Различные виды спусков**

При спуске «лист к листу» все сфальцованные тетради комплектуются в блок одна за другой по порядку, при комплектовании блока вкладкой - в середину первой тетради вкладывают вторую, в середину второй - третью и т.д.

Существуют три способа спуска полос:

по готовой схеме;

по размеченному листу;

по макету.

Первый и третий способы широко применяются в практике, для сложных видов спуска пользуются вторым способом.

Печатник должен уметь быстро и правильно расставлять полосы на форме, поэтому ему необходимо знать, как изготавливают макет спуска.

*Макетом спуска* называют правильно сфальцованный в соответствующую долю тиражный лист бумаги с разметкой нумерации страниц. В развернутом виде это сфальцованный лист является образцом спуска для будущего оттиска с подготовленной формы.

Существуют макеты : *обыкновенный и полный*

Изготовление обыкновенного макета производится следующим образом: сфальцованную в нужную долю тетрадь кладут перед собой корешком влево, а неразрезанными петлями, образованными сгибами - вверх. Нумеруют подряд все страницы тетради и развертывают лист. В соответствии с макетом спуска расставляют на форме полосы, только в зеркальном по отношению к макету положении. Для удобства, нумерации в середине тетради нужно вырезать окошечко.

При изготовлении полного макета лист тетради фальцуют на один сгиб больше, чем будет фальцев в тетради издания. Страницы нумеруют следующим образом: на обороте первой страницы ставят цифру 1, на следующей странице (лицевая сторона) - цифру 2, затем две странницы пропускаются, на развороте третьей страницы ставят цифру 3, на следующей странице - 4, опять пропускаются две чистые страницы и т.д.

Развернутый макет будет содержать номера страниц на одной стороне листа в соответствии со схемой готового спуска.

Перед печатанием печатник должен проверить правильность спуска полос в подготовленной форме. Для этого нужно знать следующие правила построения и контроля спуска полос:

1. Рядом с первой полосой по корешку должна стоять последняя полоса;

2. Из двух рядом стоящих по корешку или головке, одна четная, другая нечетная;

3. В каждой паре смежных полос с права четная, слева нечетная;

4. Сумма колонн-цифр двух смежных полос равна сумме первой и последней полосы 1+4=5 и 2+3=5

5. Если первые четыре полосы установлены по часовой стрелке, то четыре последующие против часовой стрелки.

Правильность спуска можно проконтролировать по оттиску с печатной формы. Для этого отпечатанный с двух сторон лист фальцуют в нужную долю, разрезают петли (листы) тетради и

проверяют последовательность колонн-цифр в тетради. А также можно проверять по таблице в зависимости от доли листа.

## *Схемы спусков полос (простые книжные спуски)*

К простым книжным спускам относятся одинарные спуски для форм, состоящих из 2,4,8,16 и 32 полос.

*Спуск двух полос.* В зависимости от размера бумаги полосы на форме ставят по-разному вертикально и горизонтально.

### *Спуск 4-х полос (односгибная фальцовка)*

В соответствии с правилами контроля правильности построения спуска полос, рядом с первой полосой по корешку должна стоять последняя: нечетная полоса должна стоять слева, а четная справа, поэтому при расположении полос (горизонт.) левая полоса должна находиться в правом нижнем или левом верхнем углу. Против первой полосы слева должна стоять вторая полоса головкой к первой. Это необходимо потому, что при печатании оборота листа поворачивают таким образом, чтобы те его стороны, которые при печатании лицевой стороны подавались к передним и боковому упорам, снова оказались в таком же положении при печатании оборота. Следовательно, вторая полоса , поставленная против первой, при печатании оборота попадает на оборотную сторону первой полосы. Сумма колонн-цифр смежных по корешку полос = 5, т.е. сумме колонн-цифр первой и последней полосы. Спуск 4-х полос часто применяют при печатании обложек.

#### *Спуск восьми полос (двухсгибная фальцовка)*

При таком спуске на форме четыре пары смежных по корешку полос:1и8, 2и7,3и6,4и5.Сначало по внутренним углам у средника ставят первые четыре полосы (1,2,3,4,-ю) в указанном стрелкой направлении . Затем по наружным углам устанавливают следующие 4 -ре полосы (5,6,7,8-ю), по направлению их расположения обратным первому (против часовой стрелки). В соответствии с 3-м правилом контроля правильности спуска нечетная полоса у смежных полос должна стоять слева (при расположении головой вверх), а четная - справа. Поэтому в первой паре смежных полос стоит слева, а восьмая справа. Пользуясь остальными правилами контроля спуска, можно убедиться, что все полосы расставлены правильно. Отпечатанный с двух сторон с одной формы лист разрезают пополам и каждую часть фальцуют в два сгиба. Получаются две одинаковые тетради, содержащие по восемь страниц.

#### *Спуск шестнадцати полос (трехсгибная фальцовка).*

Спуск полос начинают с правого угла заднего поля. Сначала расставляют по углам первые четыре полосы (1, 2, 3 и 4), подставляют к ним следующие четыре полосы (5, 6, 7 и 8) в направлении против часовой стрелки, затем еще четыре полосы (9, 10, 11 и 12) ставят по порядку по часовой стрелке и последующие четыре полосы (13,14,15,16) - против часовой стрелки. Правильность расстановки полос на форме проверяют по правилам контроля спуска.

## *Спуск 32 полос (четырехсгибная фальцовка)*

После получения оттиска с оборотом лист разрезают пополам и каждую часть фальцуют в тетрадь с последовательностью страниц от 1 до 32-й. При первом сгибе колонн-цифры 3-я попадает на 2-ю, при втором сгибе - 4-я на 5-ю, при третьем - 9-я на 8-ю, при четвертом сгибе - 16-я на 17- ю. Схема спуска может быть изменена в зависимости от вида фальцовки.

#### *Спуск «на оборот другая форма»*

Прежде чем выполнить спуск, необходимо определить, с каких полос будут печатать на лицевой стороне бумажного листа (первая форма) и с каких полос - на оборотной (вторая форма).

Спуски «на оборот другая форма» удобнее и проще делать, пользуясь макетом, содержащим полосы на форме, надо разрезать макет полного спуска пополам, расставить полосы на одной форме (в зеркальном порядке) в соответствии с одной половиной макета, затем, пользуясь второй половиной макета, расположить полосы на форме для печатания оборота. Особенность спуска « на оборот другая форма» состоит в том, что на оду форму приходится вдвое меньше полос, чем при спуске «со своим оборотом» и другое место расположения угла бокового равнения.

# *Альбомный спуск.*

В альбомном спуске первая и последняя полосы располагаются рядом по короткой стороне. Следовательно, в этом случае корешковое поле будет короче головочного. В связи с этим меняется порядок фальцовки листа.

При альбомном *спуске 8 полос* (двухсгибная фальцовка) первый сгиб делают по короткой стороне листа, а второй по длинной.

При альбомном *спуске 16 полос* (трехсгибная фальцовка) первый сгиб делают по длинной стороне листа. Не поворачивая положенный лист, выполняют второй сгиб параллельно первому. Третий сгиб делают перпендикулярно предыдущему.

# *Двойниковый спуск.*

Такой отпуск применяется для брошюр или малоформатных изданий. Он отличается от других видов спусков тем, что печатание производится одновременно с двух форм на одном листе, который затем фальцуется: из фальцованных тетрадей комплектуется блок, скрепляется, покрывается обложкой, а затем разрезается.

## *Спуск 32 полос* двойником (трехсгибная фальцовка).

При печатании на обеих сторонах лист разрезают на две части и каждую часть фальцуют в три сгиба. Получаются две двойные тетради.

## *Спуск вкладкой.*

Такой спуск применяется для малообъемных брошюр и журналов, комплектуемых и сшиваемых в одну тетрадь вместе с обложкой: в разъем (середину) первой тетради вкладывается вторая, в середину второй - третья и т.д. Издания, имеют объем не более 5-6 листов. Комплектовка вкладной изданий большого объема на применяется потому, что скрепление тетрадей в этом случае будет не прочным, кроме того, при обрезке блока может быть обрезан текст письма выступающий внутренней тетради. Спуск вкладкой применяется также ив тех случаях, когда последние листы в книге являются неполными (4,7,12 стр.) Тогда сфальцованную тетрадь полного последнего листа вкладывают в середину тетради неполного листа и обе тетради прошивают одновременно.

Вкладывание листов с большим числом страниц в листы с меньшим числом страниц обусловлено тем, что при комплектовке удобнее вложить в такую тетрадь более толстую. Потому при спуске вкладной расстановку полос начинают с меньшей формы. Спуски всех форм для печатания вкладной делаются по правилам и схемам простых спусков, но при этом нужно помнить, что, поскольку каждая последующая тетрадь вкладывается в предыдущую, меняется последовательность страниц.

## *Спуск 12 полос вкладкой.*

При спуске 3/4 листа печатание производится с двух форм: первая форма (с меньшим числом полос) будет содержать четыре полосы, вторая - восемь. После печатания и фальцевания в меньший лист вкладывают большой лист. Следовательно, на первой форме должны быть расположены 1 и 2, 11 и 12 полосы, а на второй полосы будут иметь колонцифры от 3 до 10.

Спуск полос первой формы делают по правилам четырехполосного спуска, второй формы - по правилам восьмиполосного спуска.

*Спуск 28-полос вкладкой.* Для печатания брошюры объемом 1 3/4 листа подготавливают три формы : первую из 4-х полос, вторую - из 8, третью - из 16. Отпечатанные листы фальцуют в тетради. Брошюру комплектуют следующим образом : в середину четырехполосной тетради вкладывают тетрадь из 8 полос, а в нее -тетрадь из 16 полос. Следовательно, первая форма должна содержать две первые и две последние полосы (1и2, 27 и 28), вторая форма - с 3 по6, с 23 по 26 полосы, третья форма - 16 полос с колонцифрами от 7 до 22 -ой.

## *Особые спуски.*

К особым спускам относятся сложные спуски, выполняемые по макету или размеченному листу: сборный (комбинированный) спуск, спуск через полосу, спуск «восточный» и др.

Некоторые виды книжной и альбомной продукции печатаются только по одной стороне каждой доли листа, оборотная сторона доли остается чистой, незапечатанной. В таких случаях полосы в спуске располагаются по диагонали в шахматном порядке. Между полосами формы остаются пустые полосы, которые заполняются пробельным материалом.

## **Спуск полос из Adobe Acrobat с использованием Quite Imposing Plus**

[http://www.ukrprint.com/prepress/software/imp\\_plus1.php](http://www.ukrprint.com/prepress/software/imp_plus1.php)